## **Microsoft Manual Of Style 4th Edition Free**

Eventually, you will unquestionably discover a extra experience and achievement by spending more cash. nevertheless when? accomplish you to understand even more going on for the globe, experience, some places, in imitation

It is your certainly own get older to put-on reviewing habit. in the middle of guides you could enjoy now is **microsoft manual of style 4th edition free** below.

Bocumentation Tutorial Geompleted Paper Formatted in Chicago Manual of Style CMS) Formatted in Chicago Manual of Style CoscOLA Referencing Chicago Manual of Style Paper in MS Publisher Page Numbers Starting an APA Style De Notebook, FleurirLab Word 2019, 2016 \u0026 2013 - Start Page Numbers at Specific Page

Excerpt Reveal, What my Book is About 100 226 Morel Part of Net Interpary Papers -- How to do a title page and footnotes -- Chicago Citation Style Inserting Chicago Citation Style Inserting Chicago Style Footnotes and Endn Chicago Style Title PageAPA References Entries for Books Chicago Manual of Style Citation Quick Guide Create Chicago-style footnotes in Google Docs

Word 2016 - Footnotes - How to Add Do Insert Make Use Put Create a Footnote Reference in Microsoft Chicago Footnotes**Microsoft Manual Of Style 4th** Now in its fourth edition, the Microsoft Manual of Style provides essential guidance to content creators, journalists, technical writers, editors, and everyone else who writes about computer technology. Direct from the Edi

**?Microsoft® Manual of Style, Fourth Edition on Apple Books** Now in its fourth edition, the Microsoft Manual of Style provides essential guidance to content creators, journalists, technical writers, editors, and everyone else who writes about computer technology. Direct from the Edi

**Microsoft Manual of Style, 4th Edition | Microsoft Press Store** Now in its fourth edition, the Microsoft Manual of Style provides essential guidance to content creators, journalists, technical writers, editors, and everyone else who writes about computer technology. Direct from the Edi

Now in its fourth edition, the Microsoft Manual of Style (Microsoft Press, \$29.99 USD) provides essential guidance to content creators, journalists, technical writers, editors, and everyone else who writes about computer t **Microsoft Manual of Style, 4th Edition--New from Microsoft ...**

Now in its fourth edition, the Microsoft Manual of Style provides essential style and usage guidance for everyone who writes about computer technology. Fully updated and optimized for ease of use, this reference features:

## **Microsoft Manual of Style: Corporation, Microsoft ...**

Now in its fourth edition, the Microsoft Manual of Style provides essential quidance to content creators, journalists, technical writers, editors, and everyone else who writes about computer technology. Direct from the Edi

The Microsoft Manual of Style: Your Everyday Guide to Usage, Terminology, and Style for Professional Technical Communications, in former edition, ISBN 0-7356-4871-9, was published on January 15, 2012. Microsoft Compressed **Microsoft Manual of Style - Wikipedia**

The Microsoft Writing Style Guide replaces the Microsoft Manual of Style, a respected source of editorial guidance for the tech community for more than 20 years. The style guide features updated direction and new guidance

**Welcome - Microsoft Style Guide | Microsoft Docs** This book and the The Chicago Manual of Style, 16th Edition are the bibles of the technical writing world. If you are a technical writer, you should have these two books pretty much memorized. So, get this new release (ver

**Microsoft® Manual of Style - Microsoft Corporation ...** of this microsoft manual of style can be taken as with ease as picked to act. ... entrepreneurship edition 4th barringer, nyc bus driver study guide, the law of reinsurance practitioners library insurance practitioners lib

**Microsoft Manual Of Style - orrisrestaurant.com** professional technical communications mstp in former editions the microsoft manual of style for technical publications is a style guide published by microsoft the fourth edition isbn 0 7356 4871 9 was published on january

**Microsoft® Manual of Style, Fourth Edition [Book]**

**The ideal reference for Microsoft Manual of Style**

**Microsoft Manual Of Style 4th Edition Free Download ...**

This is the eBook of the printed book and may not include any media, website access codes, or print supplements that may come packaged with the bound book. Analyzing Data with Power BI and Power BI and Power Pivot for Exce Store here for more details:http://aka.ms/analyzingdata/details. Learn more about Power BI at https://powerbi.microsoft.com/.

Every complex product needs to be explained to its users, and technical writers, also known as technical writers, also known as technical communicators, are the ones who do that job. A growing field, technical writer and b The Best Laid Plans: How do you create a schedule that won't make you go crazy? How do you manage localization and all the other non-writing parts of the job? I Love My Job: How do you handle the ups and downs of being a t Appendixes: References to websites, books, and other resources to keep you learning. Index

**Amazon.com: Customer reviews: Microsoft Manual of Style ...**

**Book Review: Microsoft Manual of Style, 4th Edition ...**

**The Microsoft Manual of Style: The User Interface ...**

Now in its fourth edition, the Microsoft Manual of Style provides essential guidance to content creators, journalists, technical writers, editors, and everyone else who writes about computer..

**Microsoft Manual Of Style 4th Edition [EBOOK]** If you write support documentation for computer software you must have the Microsoft Manual of Style within reach. The 4th edition is fully updated with a simple layout and very easy to use.

Maximize the impact and precision of your message! Now in its fourth edition, the Microsoft Manual of Style provides essential guidance to content creators, iournalists, technology. Direct from the Editorial Style Board at communicating to a worldwide audience. Fully updated and optimized for ease of use, the Microsoft Manual of Style is designed to help you communicate clearly, consistently, and accurately about technical topics—across a ra 10+ with technical insights from award-winning journalist and Windows expert Ed Bott. This guide introduces all of its enterprise-focused features and capabilities, providing a practical, high-level over that are different starting with an overview of the operating system, describing the many changes to the user experience, and diving deep into deployment and management tools where it's necessary. Updated to incorporate the latest features, tools, and functions of the new version of the popular word processing software, a detailed manual explains all the basics, as well as how to create sophisticated page layouts, i

Foreword. A transformed scientific method. Earth and environment. Health and wellbeing. Scientific infrastructure. Scholarly communication.

Microsoft Are Essentials from Microsoft Press is a series of free ebooks designed to help you advance your technical skills with Microsoft Azure. This third ebook presents an overview of modern data science theory and prin It builds a variety of predictive analytics models using real world data, evaluates several different machine learning algorithms and modeling strategies, and then deploys the finished models as machine learning web servic Insturtity, hip, and often funny, The Copyeditor's Handbook has become an indispensable resource both for new editors lost for new editors and for experienced hands who want to refresh their skills and broaden their unders nother environ also adds an extensive and a serving self-publishing authors and authors writing in English as a second language. The new edition also adds an extensive annotated list of editorial roles in today's publishin resources, such as online dictionaries and language corpora, new grammar and usage authorities, online editorial communities, and web-based research tools When you're ready to test your mettle, pick up The Copyeditor's Wor

Copyright code : f2136491586f64e005769092c8a27e11

The Microsoft manual of style 4th edition Sep 18, 2020 Posted By Kyotaro Nishimura Media TEXT ID b3783f08 Online PDF Ebook Epub Library Microsoft Manual Of Style 4th Edition microsoft manual Of Style 4th Edition microsoft

Because I loved the third edition of Microsoft Manual of Style for Technical Publications, I was excited to see that Microsoft had finally updated the 2004 volume. The new fourth edition, published this year, is titled sim

As natural user interfaces develop, writing and editing content for the interface will undoubtedly generate the need for a new style and new terminology. This version of The Microsoft Manual of Style introduces the first w

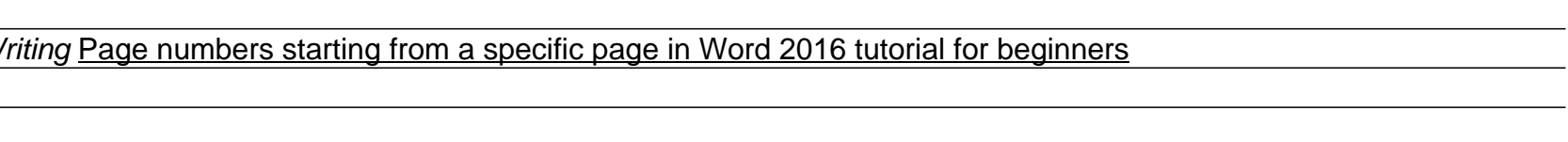